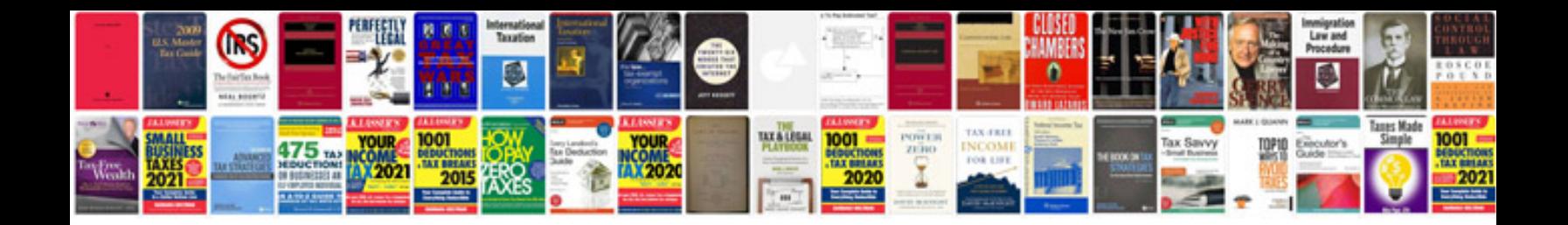

Manual gt10 portugues em

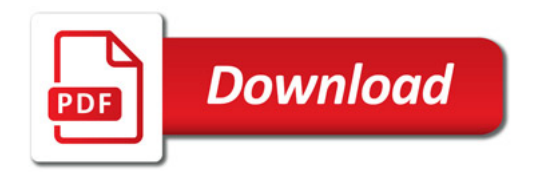

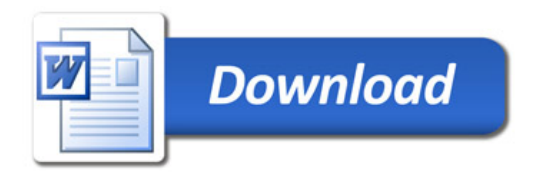